# PharoGs: Hosting Pharo in GemStone/S

#### James Foster ESUG 2019 – Köln, Germany

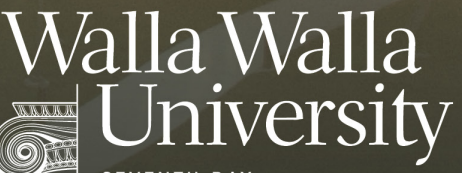

SEVENTH-DAY **ADVENTIST** HIGHEE **EDUCATION** 

# Agenda

- **Motivation**
- GemStone Namespaces
- Hosting Process
- Demo
- IDE
- Summary and Questions

## Motivation

- "Now since people deploy on GemStone … I would love to have … Pharo fully execute with compiler and other on top of GS VM."
	- Stéphane Ducasse (1 June 2019)
	- [http://forum.world.st/Re-Versioning-with-Iceberg](http://forum.world.st/Re-Versioning-with-Iceberg-td5099792i20.html)td5099792i20.html#a5099905

# "Develop in Pharo, deploy in GemStone"\*

- Develop in Pharo
	- Use familiar and powerful IDE
- Deploy in GemStone
	- Scale-up image size (terabytes)
	- Scale-up concurrent sessions (thousands)
	- Shared object space with transactional persistence
	- Industrial-strength reliability

\*Dale Henrichs, 2004

#### A WALLA UNIVERS

## Code Portability

- Grease (<https://github.com/SeasideSt/Grease>)
	- Limited to common features
	- Often an afterthought
	- Constant porting effort
- Why not the full\* Pharo class library?
	- \* For some definition of "full"!

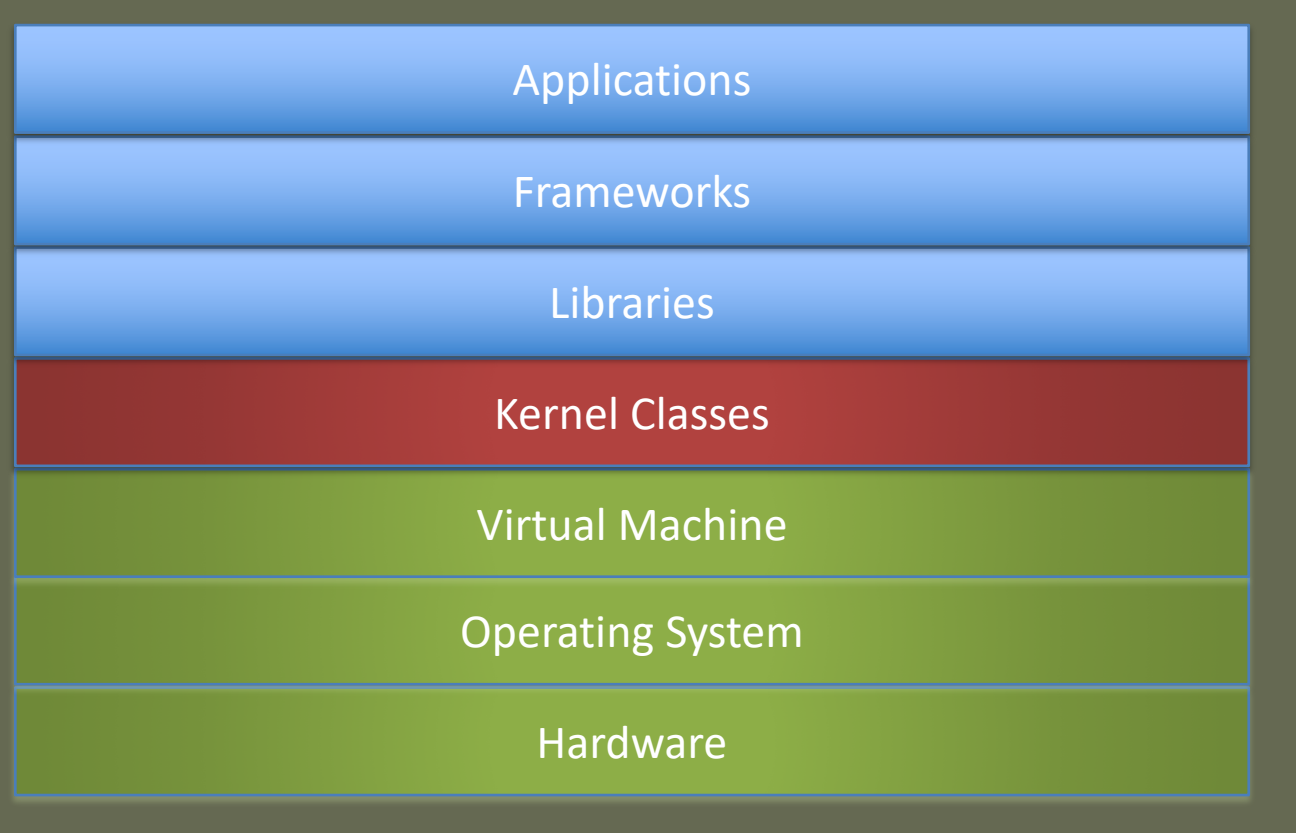

## Version/Dialect Cohabitation

• Current project: one "guest"

– Host Pharo8.0 in GemStone 3.5

- Why not two or more "guests"?
	- Use a Pharo7.0 library from Pharo8.0 code!
- Analogous to the module/namespace problem

## IDE for a "Headless" Image

- Development for an image that does not have tools – Use GemStone code browser, debugger, inspector
- Research into how "minimal" we can make an image

– No concerns about breaking image

• Research about what is truly "kernel" – What would be minimal, stable API for base class library

# Agenda

- Motivation
- GemStone Namespaces
	- **Globals**
	- Methods
- **Hosting Process**
- Demo
- IDE
- Summary and Questions

## Pharo Global Lookup

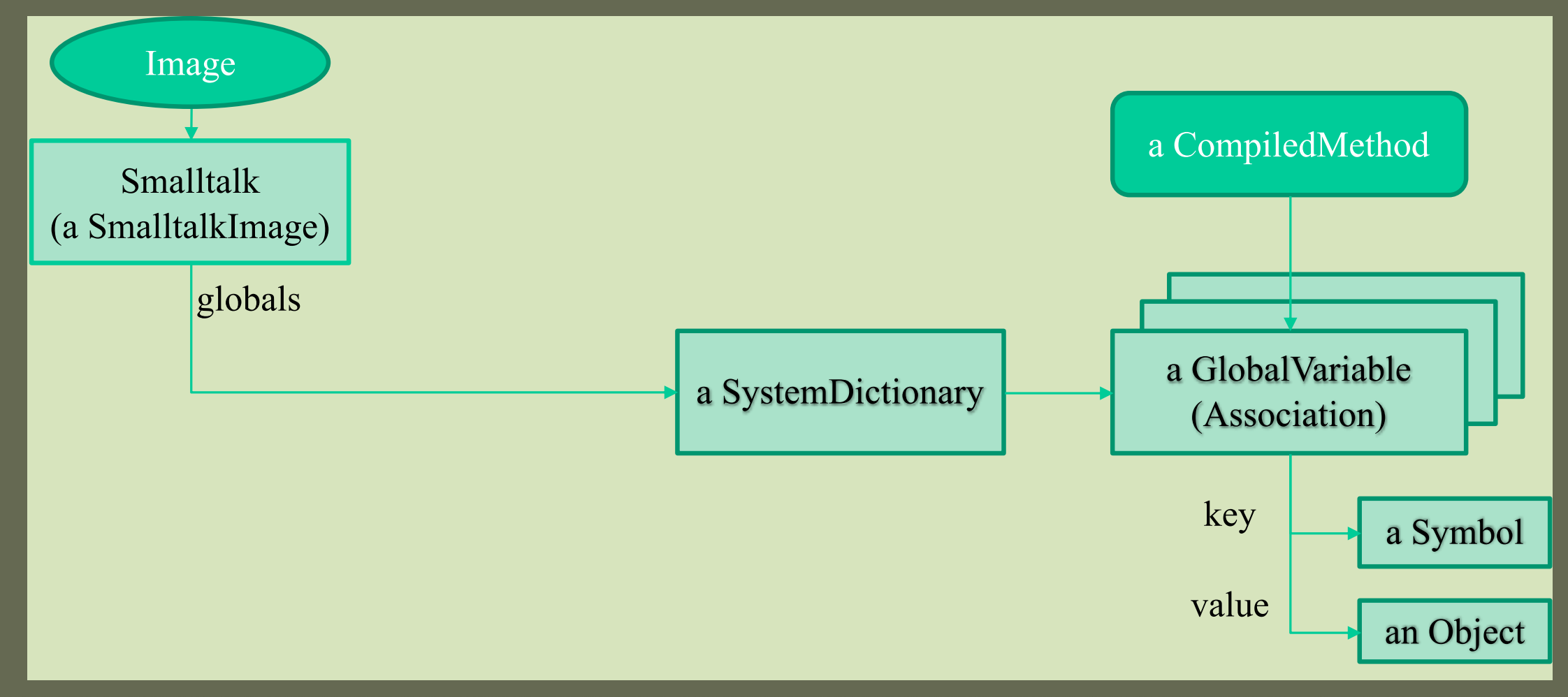

,,,,,,,,,,,,,,,,,,,,,,,,,,,,,,,,,,

#### **WALLA WALLA UNIVERSIT**

8/26/19 ESUG 2019 9

## GemStone Global Lookup

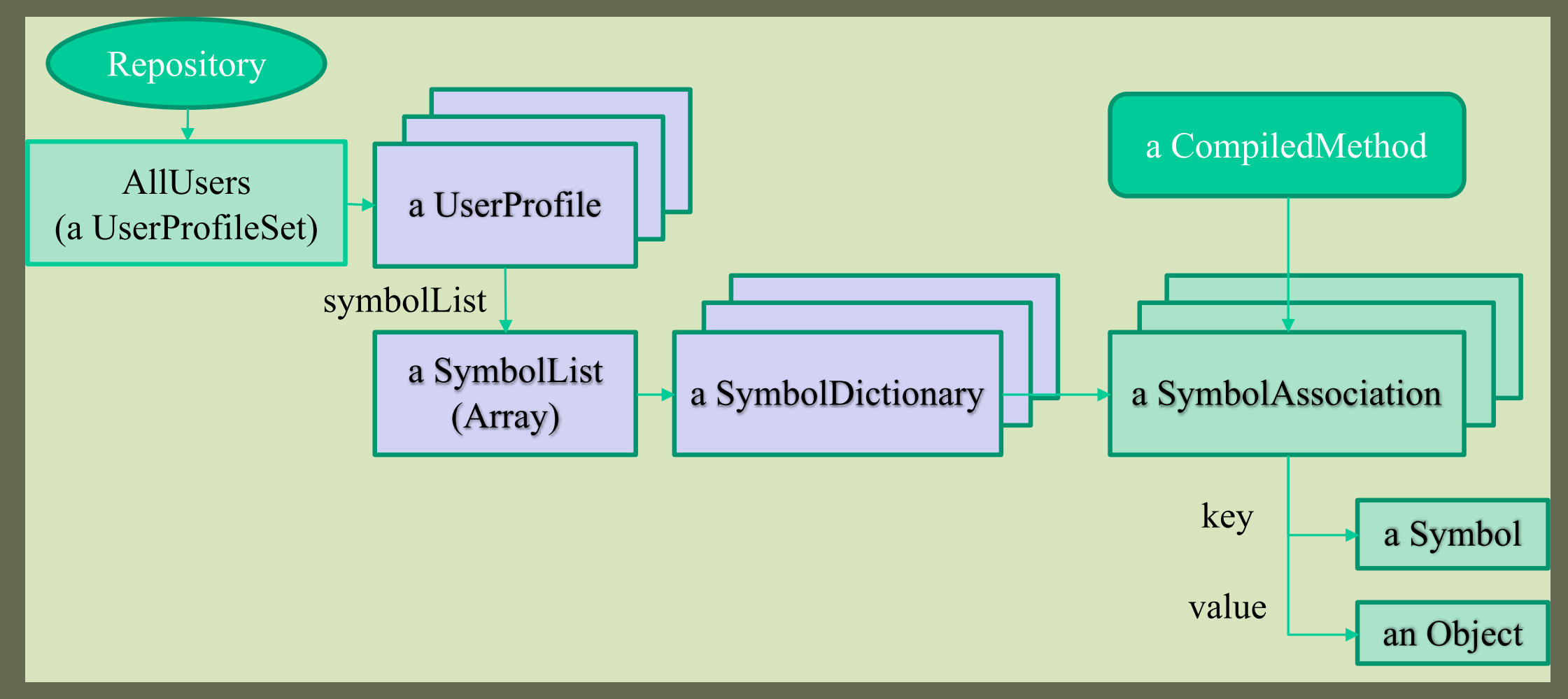

## Pharo Globals

- Create a new SymbolDictionary (named #'Pharo') to hold all Pharo globals
- Most classes are unique to Pharo
	- Even if they have the same name
- Some classes are shared between GemStone and Pharo
	- Literals
	- Other classes known to the VM

## Literals (and their Superclasses)

- Array:  $\#()$
- BlockClosure: []
- Boolean: true, false
- ByteArray: #[1 2 3]
- Character: \$a
- Float: 1.23
- SmallInteger: 42
- String: 'Smalltalk'
- Symbol: #Array
- UndefinedObject: nil

#### \_A WALLA UNIVERSIT

## Other Classes Known to the VM

- Behavior, Class, Metaclass
- Exception, MessageNotUnderstood, ZeroDivide, …
- Pragma
- Process
- ProcessorScheduler
- Semaphore

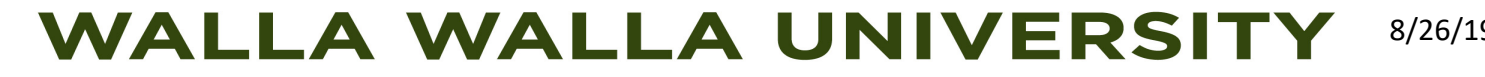

# Agenda

- Motivation
- GemStone Namespaces
	- Globals
	- **Methods**
- **Hosting Process**
- Demo
- IDE
- Summary and Questions

# Problem: Conflicting Implementation

- Array>>printOn:
	- Pharo
		- #(1 2 3) printString '#(1 2 3)'
	- GemStone
		- $\bullet$  #(1 2 3) printString  $\bullet$  'anArray( 1, 2, 3)'

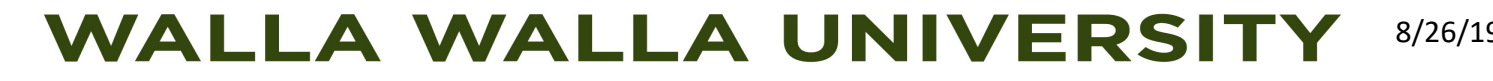

## Method Namespaces

- Each GemStone class has a *collection* of MethodDictionary instances
	- Methods are compiled into an "environment"
	- Message sends to same environment (by default)
- Method environments: 0 = GemStone/S (default) 1 = Maglev (reserved for Ruby) 2+ are for others
	- We use 2 for Pharo

### Pharo Method Dictionaries

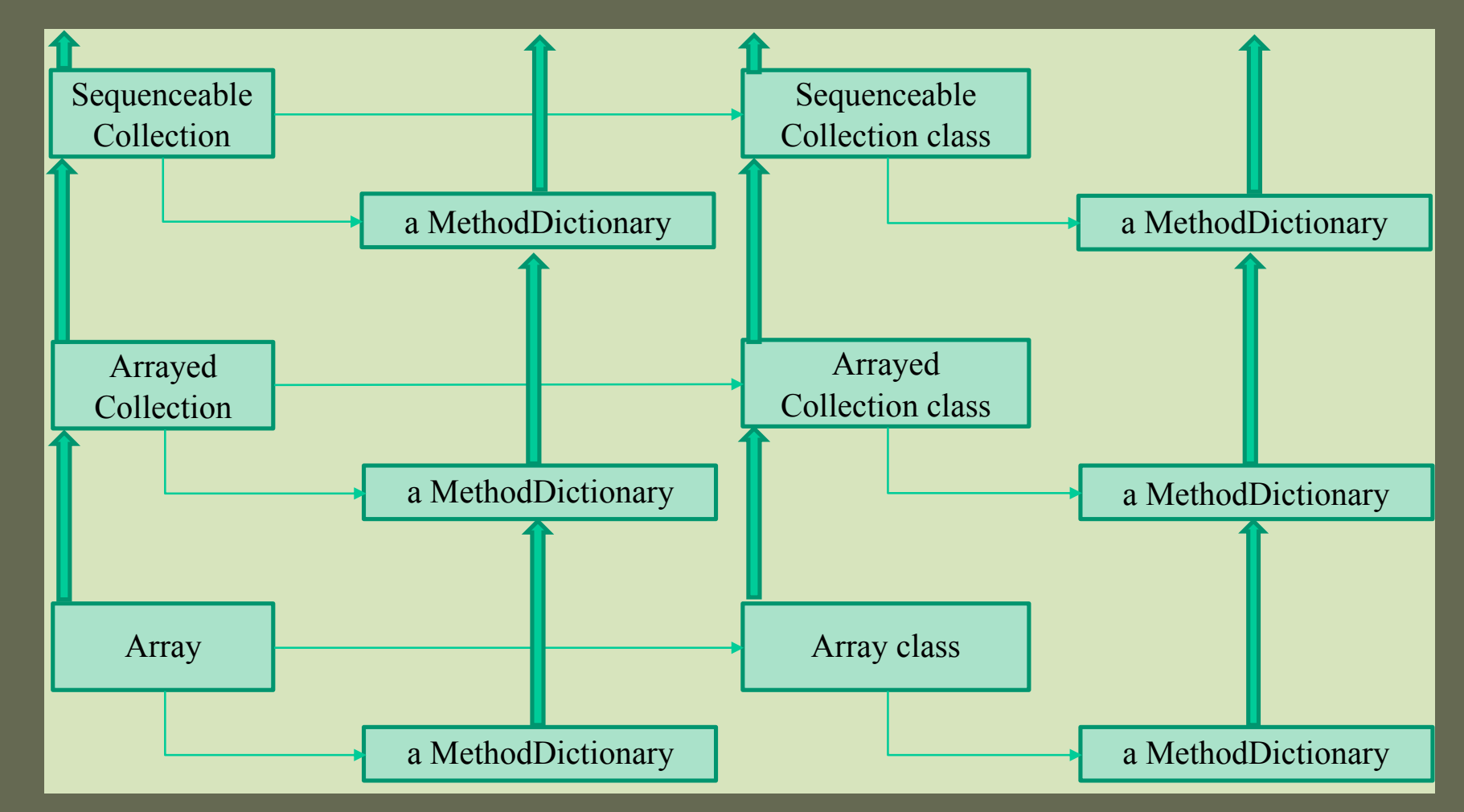

### GemStone Method Dictionaries - 1

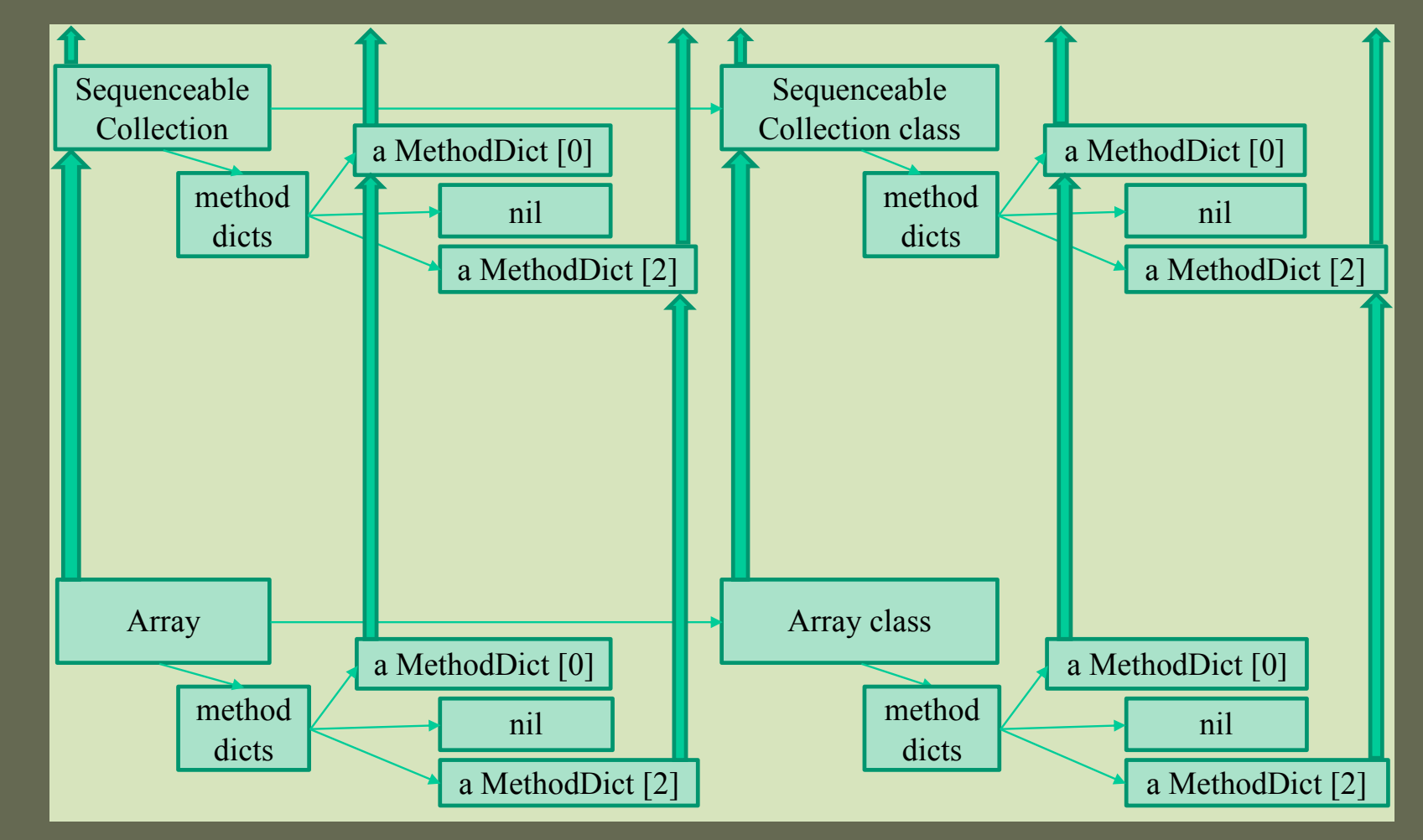

## GemStone Method Dictionaries - 2

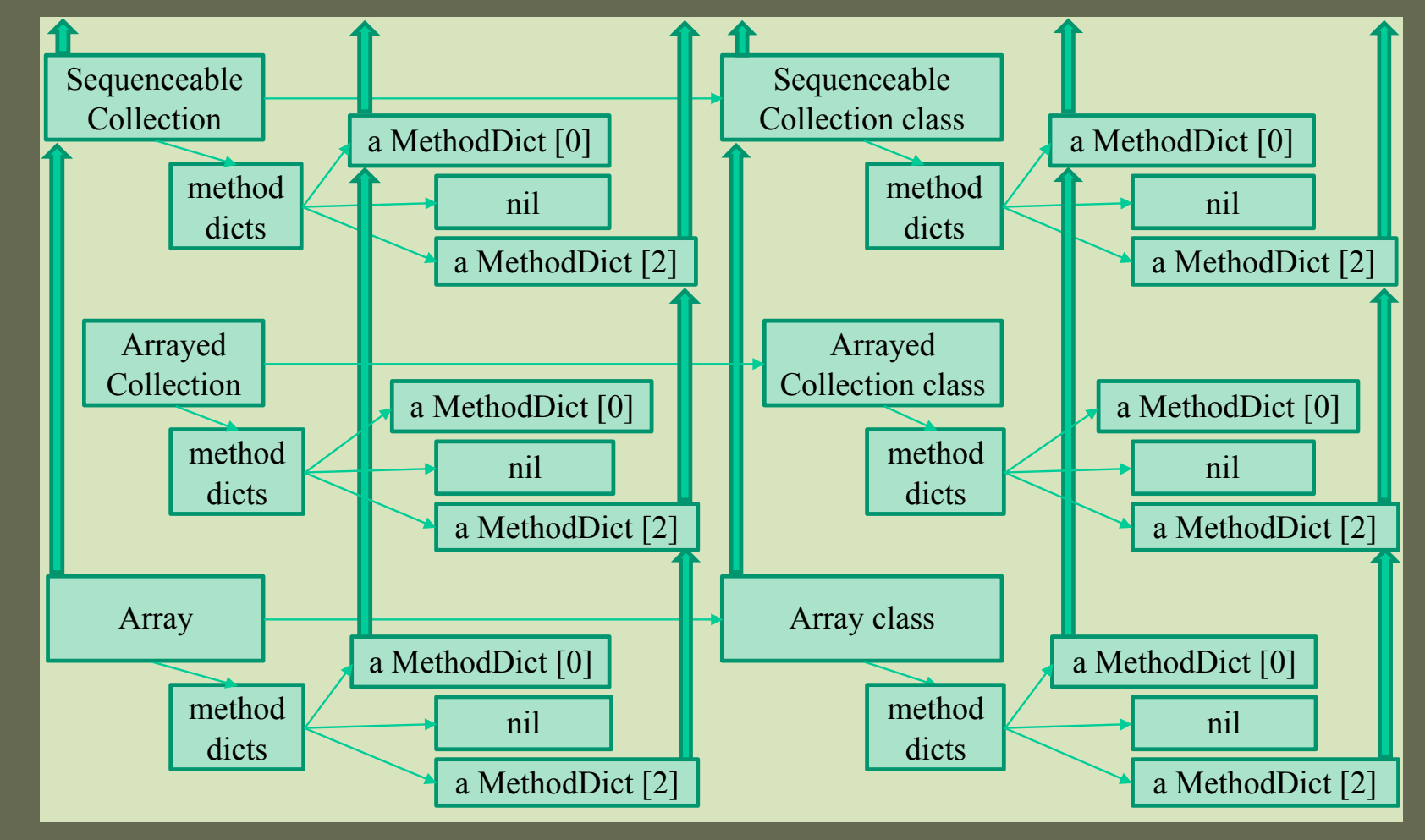

## Message Send Examples

#### • Implicit

- $-$  "in env  $0"$ #(1 2 3) printString 'anArray( 1, 2, 3)'
- $-$  "in env 2"#(1 2 3) printString '#(1 2 3)'
- Explicit
	- $-$  #(1 2 3) @env0:printString
	- $-$  #(1 2 3) @env2:printString

$$
anArray( 1, 2, 3)
$$
  
'#(1 2 3)'

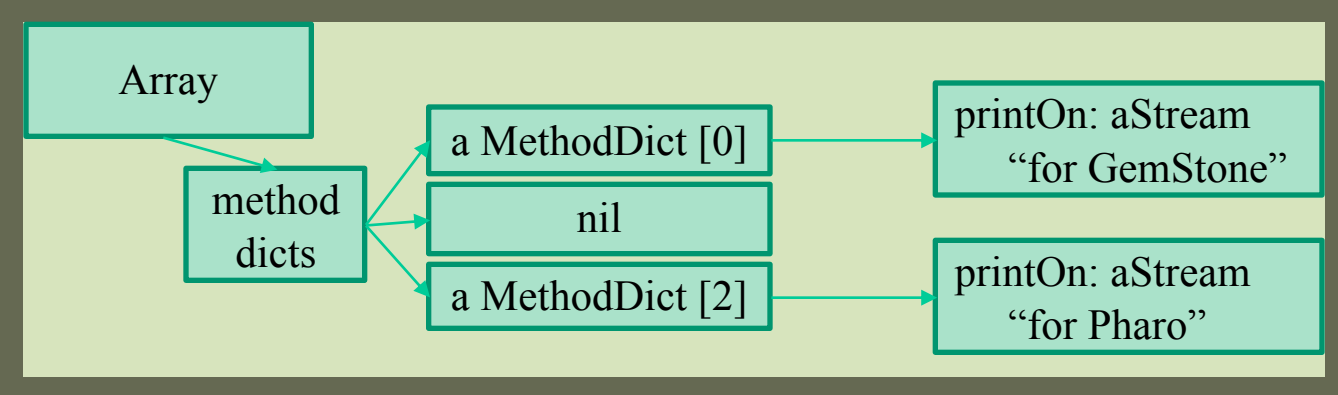

# Agenda

- **Motivation**
- GemStone Namespaces
- **Hosting Process**
- Demo
- IDE
- Summary and Questions

## Overview of Hosting Process

- Prepare Pharo image
- Create GemStone files from Pharo
- Load to GemStone
- Install edits to methods
- **Run tests**
- "rinse and repeat"

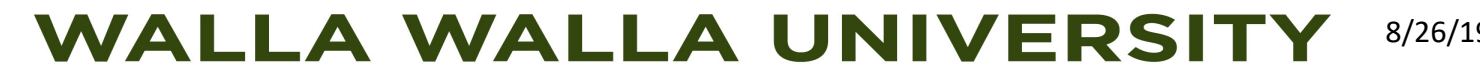

## Prepare Pharo Image

- Pharo "cleanup"
	- 35 GitHub pull requests to Pharo (thanks to the community for help)
	- Use "Minimal Image" (headless) to reduce porting effort
	- Still has over 1 500 classes, 25 000 methods, and 500 primitives
- Load additional packages
	- Minimal image is incomplete (references to undefined classes)
	- Monticello
	- SUnit and several test packages

### Create GemStone Files from Pharo

- PharoGs.st generates PharoGs.tpz and other class-specific files
- 7 globals, 13 pools, 1862 classes, 30384 methods – 46 classes are shared
- Automatic translation
	- Comment out code with known issues, replace with error
	- Primitives get a <PharoPrimitive> pragma
	- Known compile errors get a <PharoCompileError> pragma
		- Reference to missing instance variable

## Use 30 GemStone Class with Same Name

- Array
- Behavior
- Boolean
- ByteArray
- CannotReturn
- Character
- Class
- Collection
- Delay
- Error
- Exception
- ExceptionSet
- Fraction
- Integer
- LargeInteger
- Magnitude
- Message
- MessageNotUnderstood
- Notification
- Number
- Object
- Pragma
- ProcessorScheduler
- Semaphore
- SequenceableCollection
- SmallInteger
- Symbol
- UndefinedObject
- Warning
- ZeroDivide

## Use 16 GemStone Classes with Different Name

- 
- BlockClosure -> ExecBlock
- BoxedFloat64 -> Float
- ByteString -> String
- 
- ClassDescription -> Module
- CompiledMethod -> GsNMethod
- Float -> BinaryFloat
- ArithmeticError -> NumericError
	-
	-
	-
- ByteSymbol -> Symbol
- 
- Metaclass -> Metaclass3
	- MethodDictionary -> GsMethodDictionary
- 
- ScaledDecimal -> FixedPoint
- SmallFloat64 -> SmallDouble
- 
- 
- 
- Process -> GsProcess
	- -
- String  $\rightarrow$  CharacterCollection
- WideString -> QuadByteString
- WideSymbol -> QuadByteSymbol

## Load to GemStone

- Create #'Pharo' SymbolDictionary
	- Also create a #'Pools' SymbolDictionary
- Add global for #'thisContext'
	- Also some missing globals for tests, Iceberg, and Seaside
- Load classes and methods
- Set Pharo-specific method-lookup superclass
	- Object "subclasses" from ProtoObject

– Array, ByteArray, and String "subclass" from ArrayedCollection

#### **LA WALLA UNIVERSI**

## Image Initialization

• Initialize selected classes

– Not ready to initialize all of them!

- Smalltalk := SmalltalkImage new
- SharedPool allSubclasses do: [:each | each initialize]
- SystemOrganization := SystemOrganizer new

### Install Edits to Methods

- 122 (of 1862) classes have at least one method modified
- Method edits
	- $-$  PharoGs 809
	- PharoGsError 320
	- PharoCompileError 225
	- PharoPrimitive 70

## Run Tests

- Identify test failures
- Update replacement methods
- Reload
- "rinse and repeat"

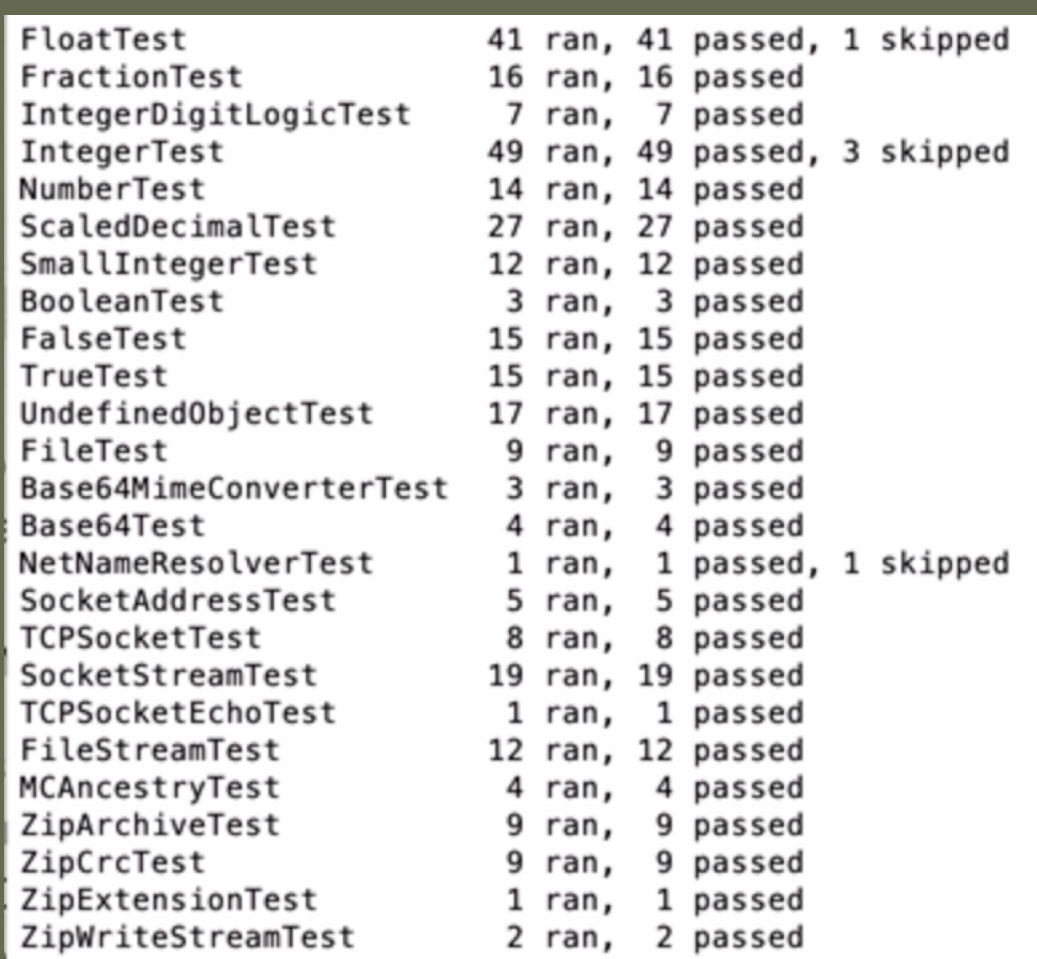

## Load Seaside

Metacello new baseline:'Seaside3'; repository: 'github://SeasideSt/Seaside:master/repository'; onWarningLog; load.

• Replace one method: GRPharoPlatform>>seasideSuspendFlowDo:

- Create a partial continuation
- Note that everything else in GRPharoPlatform works!

# Agenda

- **Motivation**
- GemStone Namespaces
- Hosting Process
- **Demo**
- IDE
- Summary and Questions

#### **Demo**

• (video)

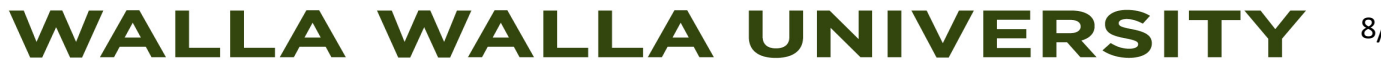

# Agenda

- **Motivation**
- GemStone Namespaces
- Hosting Process
- Demo
- **IDE**
- Summary and Questions

## Integrated Development Environment (IDE)

- JADE
	- Code Browser
	- Workspace
	- Inspector
	- Debugger

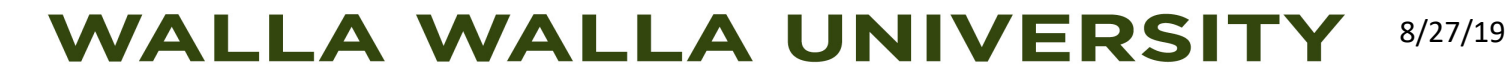

# Agenda

- **Motivation**
- GemStone Namespaces
- Hosting Process
- Demo
- IDE
- **Summary and Questions**

## **Summary**

- Proof of concept
	- Can it be done?
- Challenges?
	- Compiler, UFFI, thisContext, slots, traits, …
- Personal motivation
	- Academic research (publish, degree)
	- Not a GemTalk sponsored project
		- But GemTalk has shown a lot of support for Pharo; talk to us about interest!

# Code: https://github.com/jgfoster/PharoGs

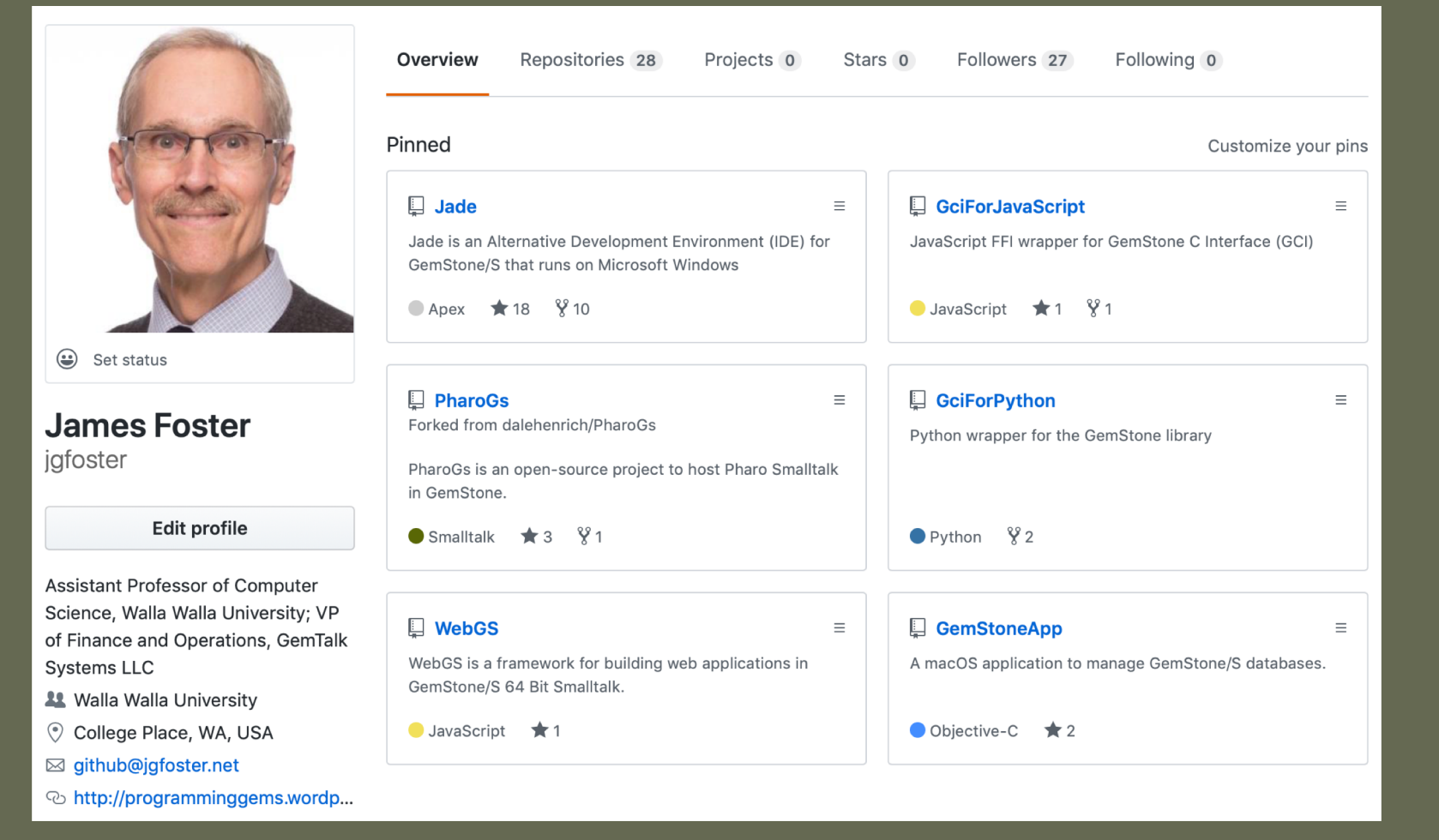

## Google "PharoGs"

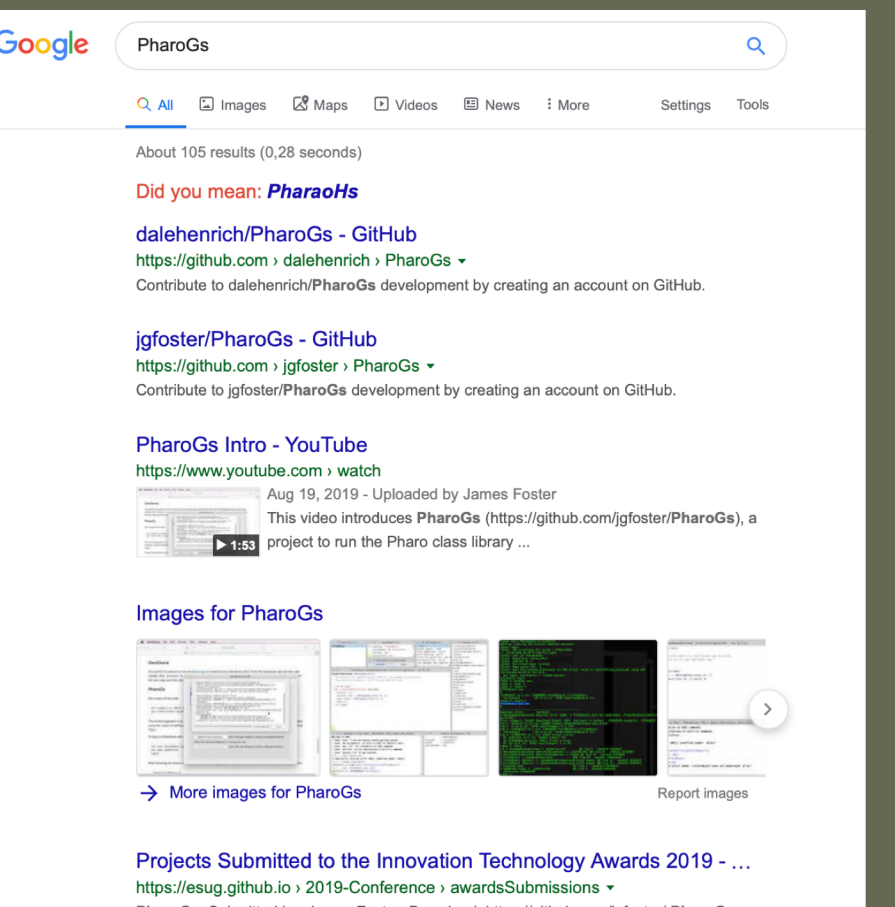

PharoGs. Submitted by: James Foster; Download: https://github.com/jgfoster/ PharoGs; Demo: https://youtu.be/8x2zS6YXuIE.

# Questions?

- [James.Foster@GemTalkSystems.com](mailto:James.Foster@WallaWalla.edu)
	- VP for Finance and Operations
- [James.Foster@WallaWalla.edu](mailto:James.Foster@WallaWalla.edu)
	- Assistant Professor of Computer Science

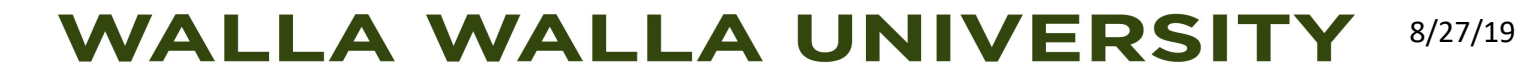